# **1. ANEXO**

## **1.1.OBJETIVOS DEL DESARROLLO SOSTENIBLE (ODS)**

Relación del trabajo con los Objetivos del Desarrollo Sostenible de la agenda 2030.

*Tabla 1. Relación del presente trabajo con los Objetivos del Desarrollo Sostenible (ODS) de la agenda 2030.*

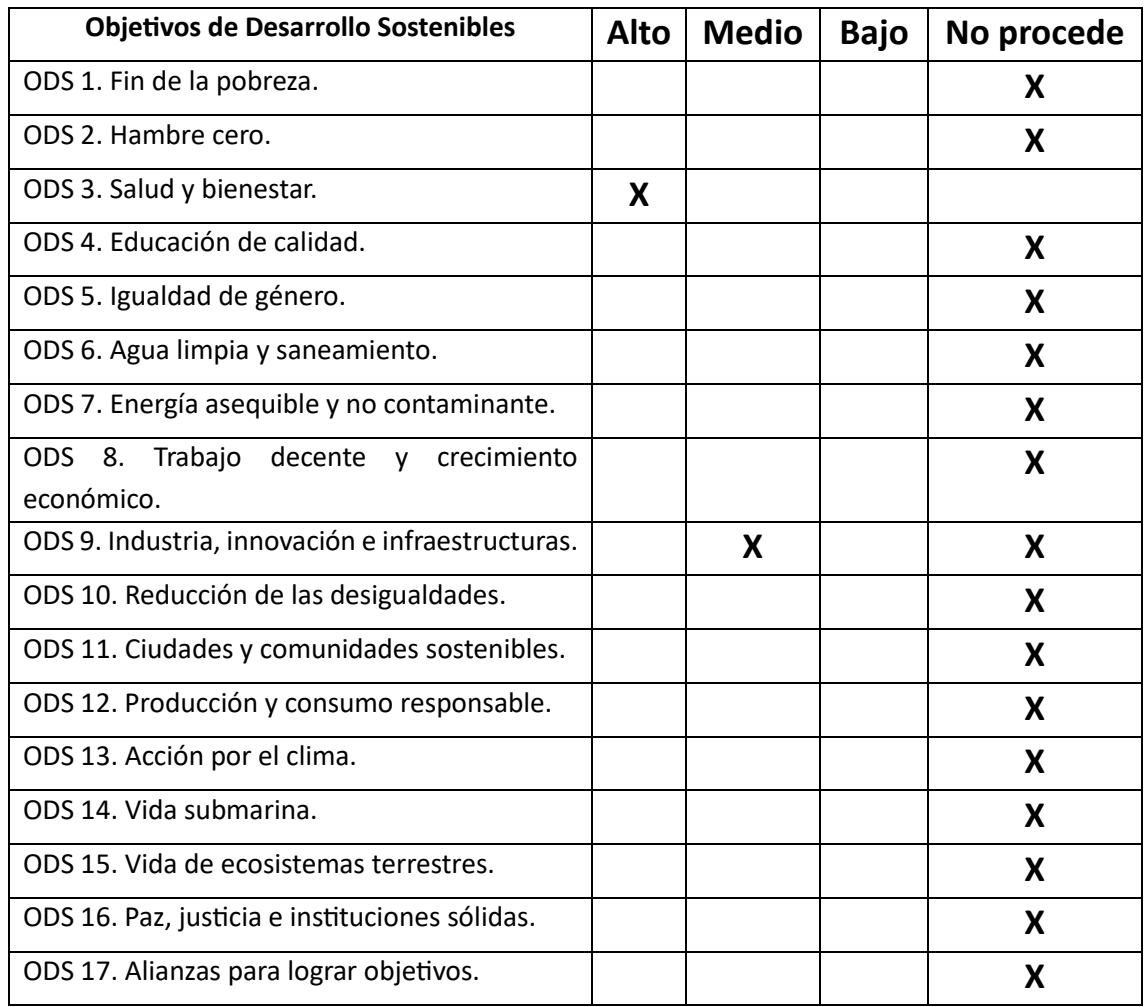

El presente trabajo cumple con los ODS 3. Salud y bienestar y 9. Industria, innovación e infraestructuras.

En este trabajo se busca desarrollar una plataforma de cultivo 3D para mieloma múltiple que mimetice el nicho donde se desarrolla la neoplasia con el objetivo último del testeo de fármacos en células de pacientes. De esta manera, se relaciona directamente con el ODS 3) salud y bienestar. Por otro lado, se busca la optimización y estandarización del desarrollo de la plataforma de cultivo de manera que se pueda comercializar en un futuro, y es por ello por lo que cumple la ODS 9) en un grado medio, puesto que aún es necesario realizar ajustes a la plataforma antes de su llegada al mercado.

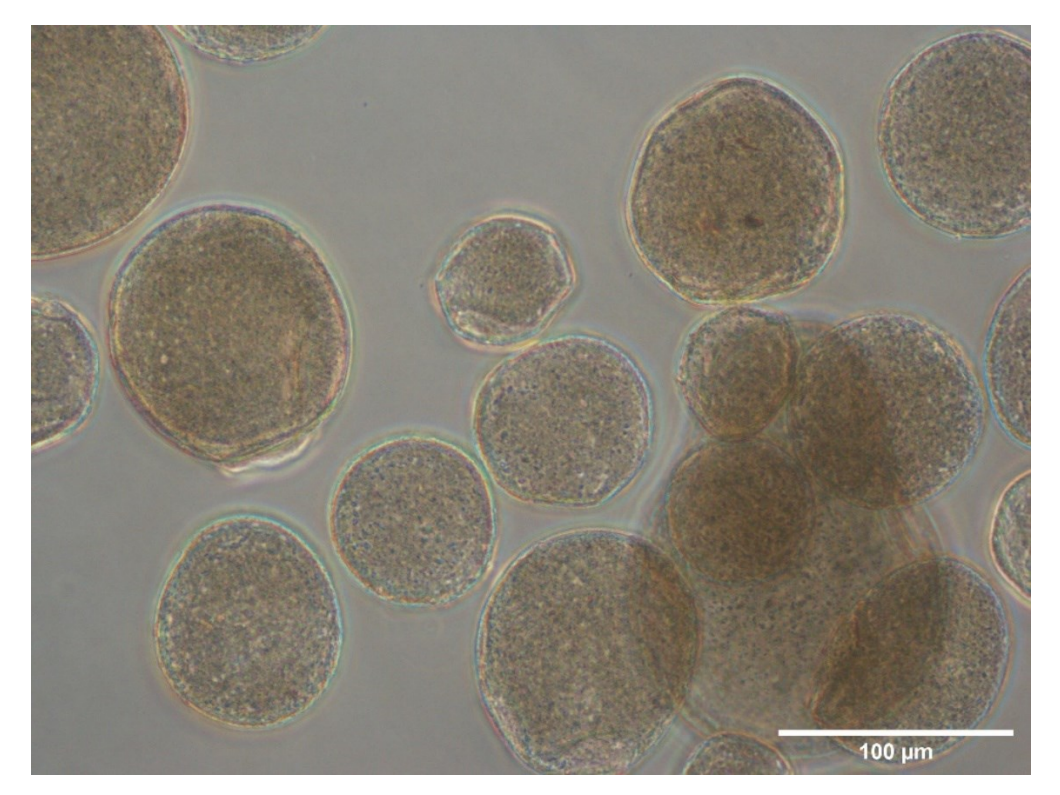

**1.2.IMÁGENES DE MICROSCOPÍA ÓPTICA COMPLEMENTARIAS**

*Figura 1. Imagen de microscopía óptica de las MO con LbL PLL/CS a una escala de 100 μm.*

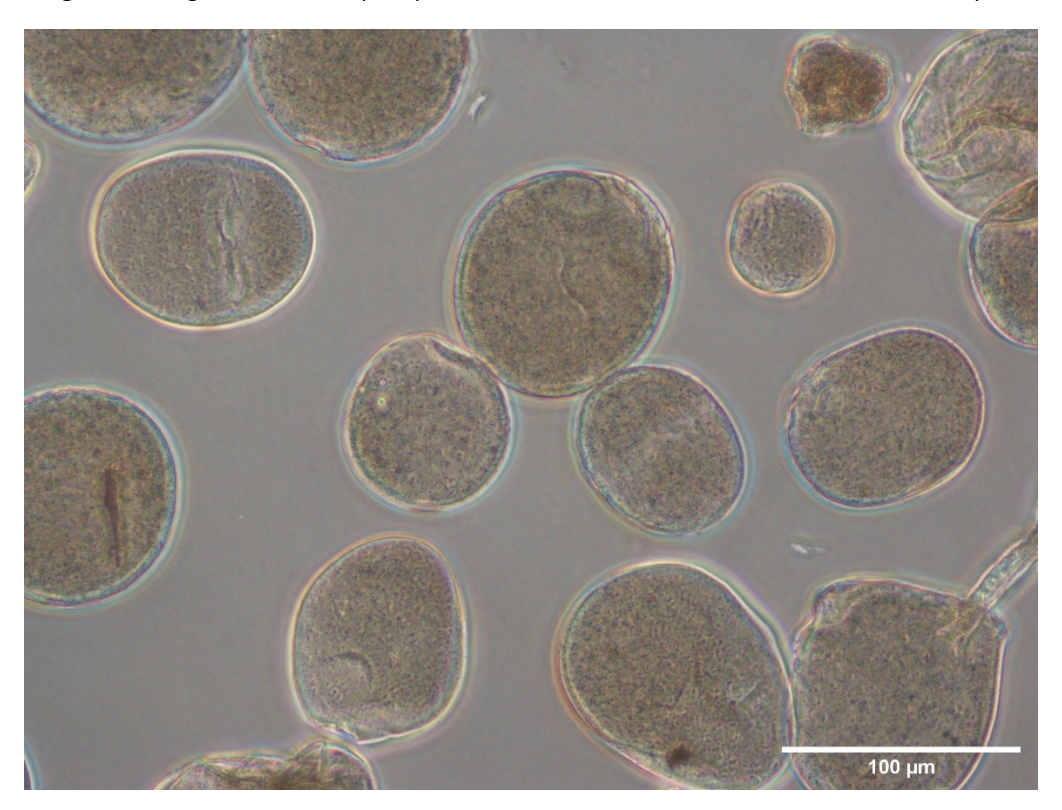

*Figura 2. Imagen de microscopía óptica de las MO con LbL PLL/Hep a una escala de 100 μm.*

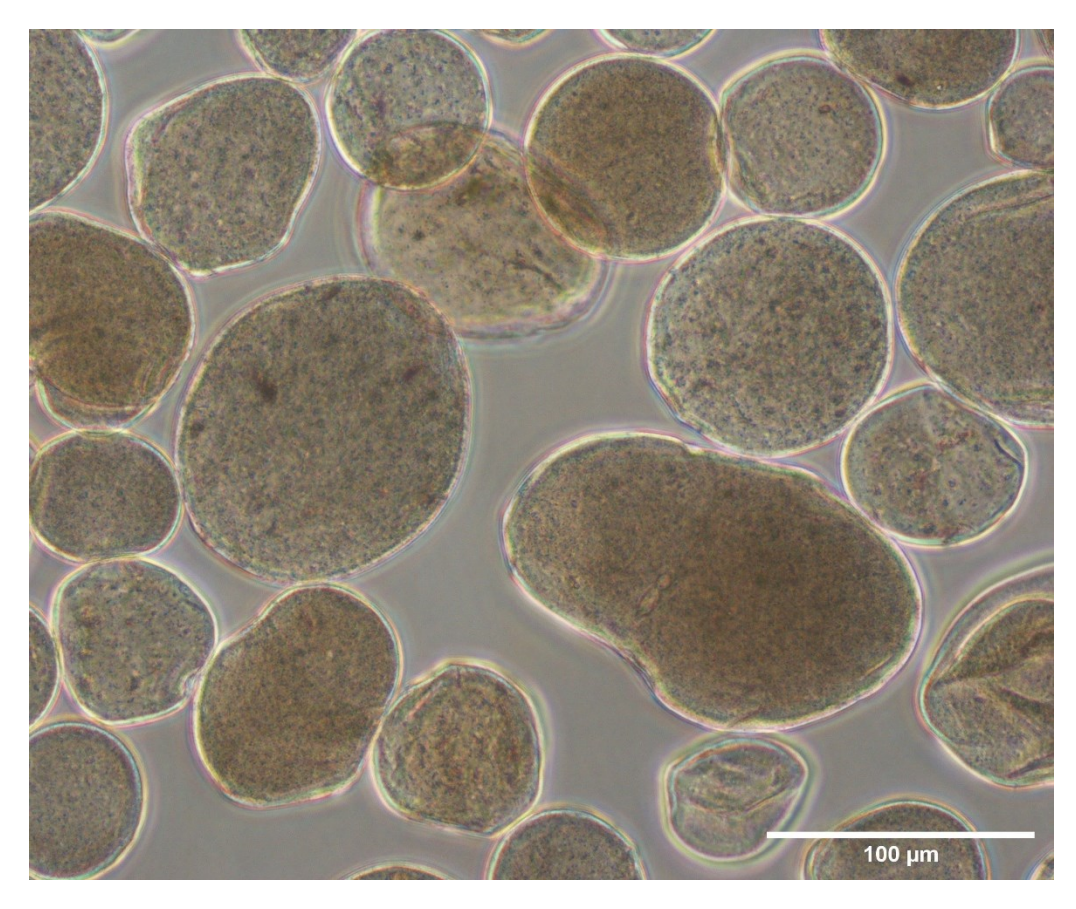

*Figura 3. Imagen de microscopía óptica de las MO con LbL PLL/HA a una escala de 100 μm.*

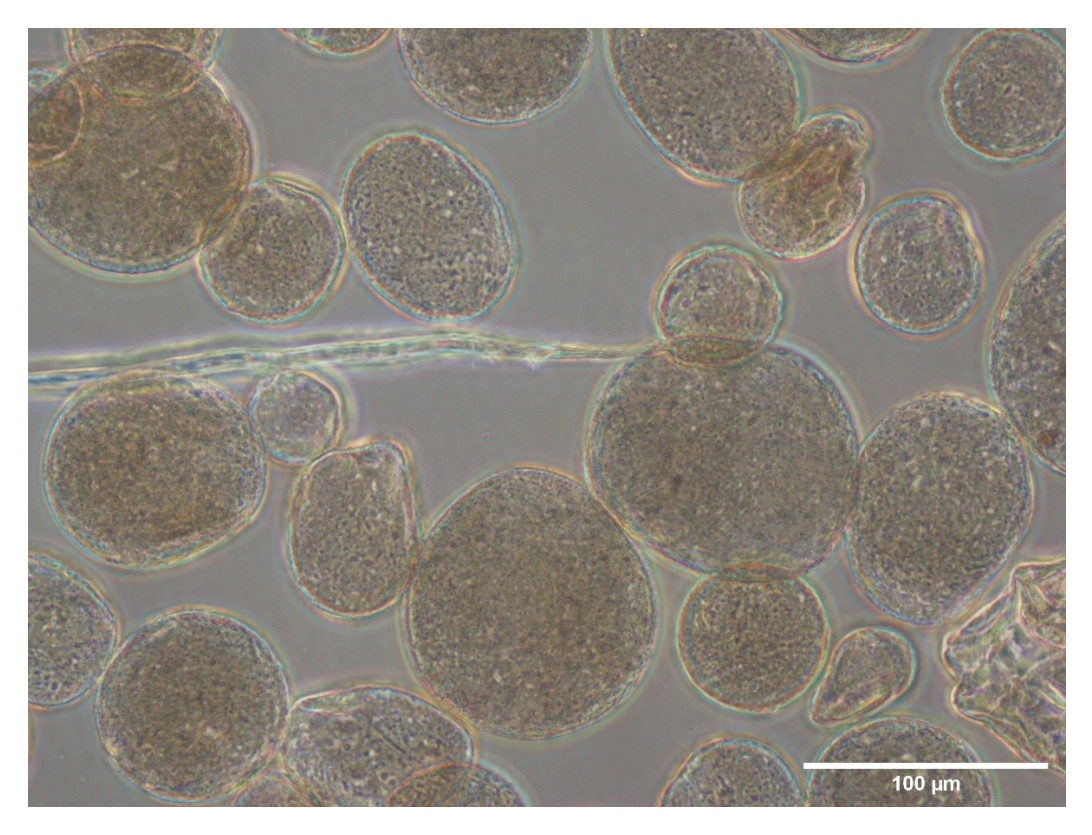

*Figura 4. Imagen de microscopía de las MO con LbL Col I a una escala de 100 μm.*

# **1.3.FIGURAS COMPLEMENTARIAS AL ANÁLISIS FTIR**

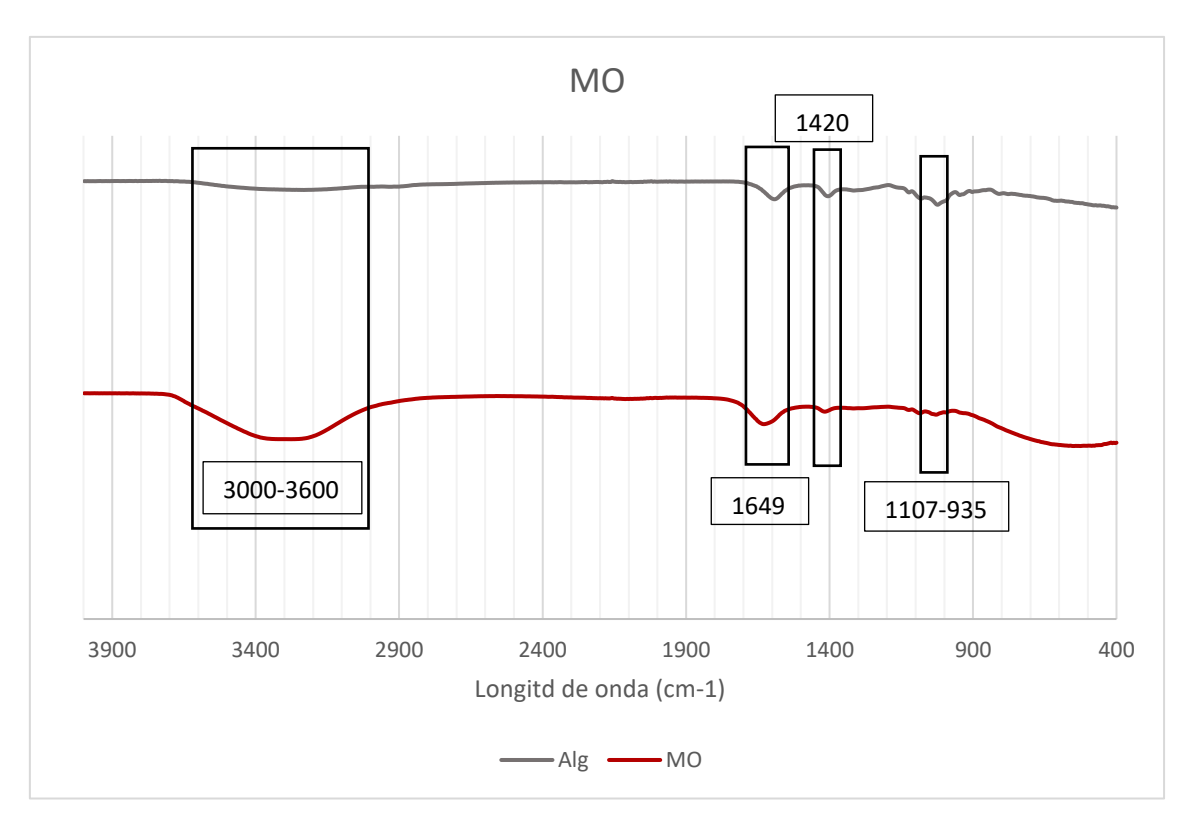

*Figura 5. Espectro de FTIR del alginato y de las MO no funcionalizadas.* 

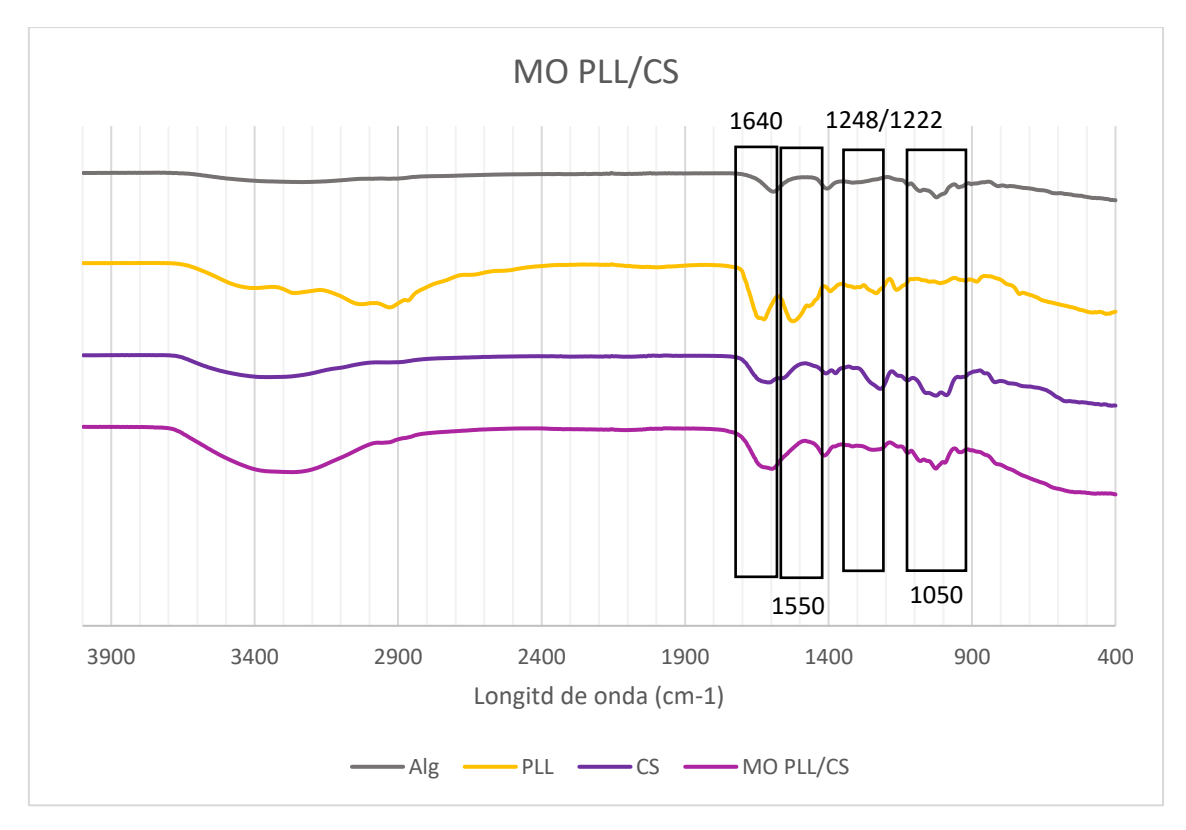

*Figura 6. Espectro de FTIR del Alg, PLL, CS y de las MO PLL/CS.* 

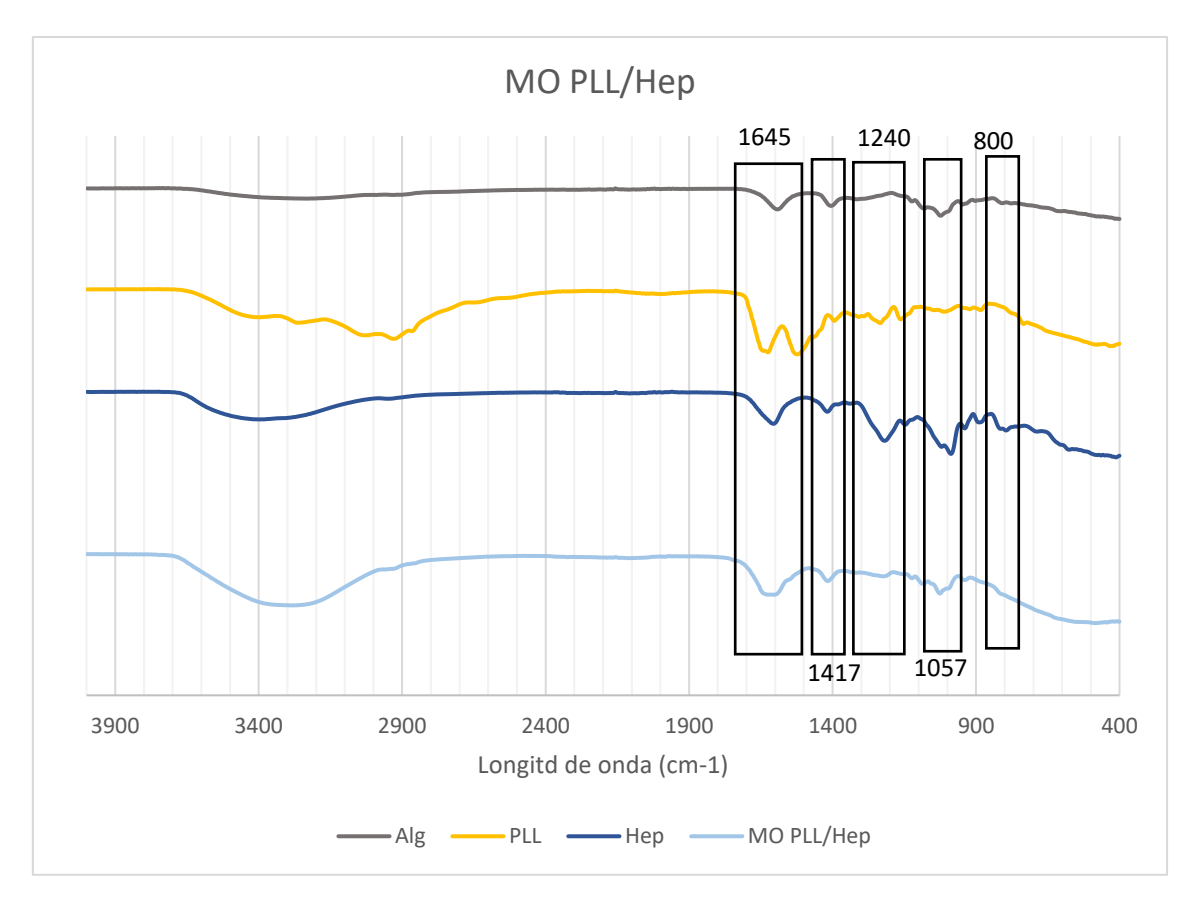

*Figura 7. Espectro de FTIR del Alg, PLL, CS y de las MO PLL/Hep.* 

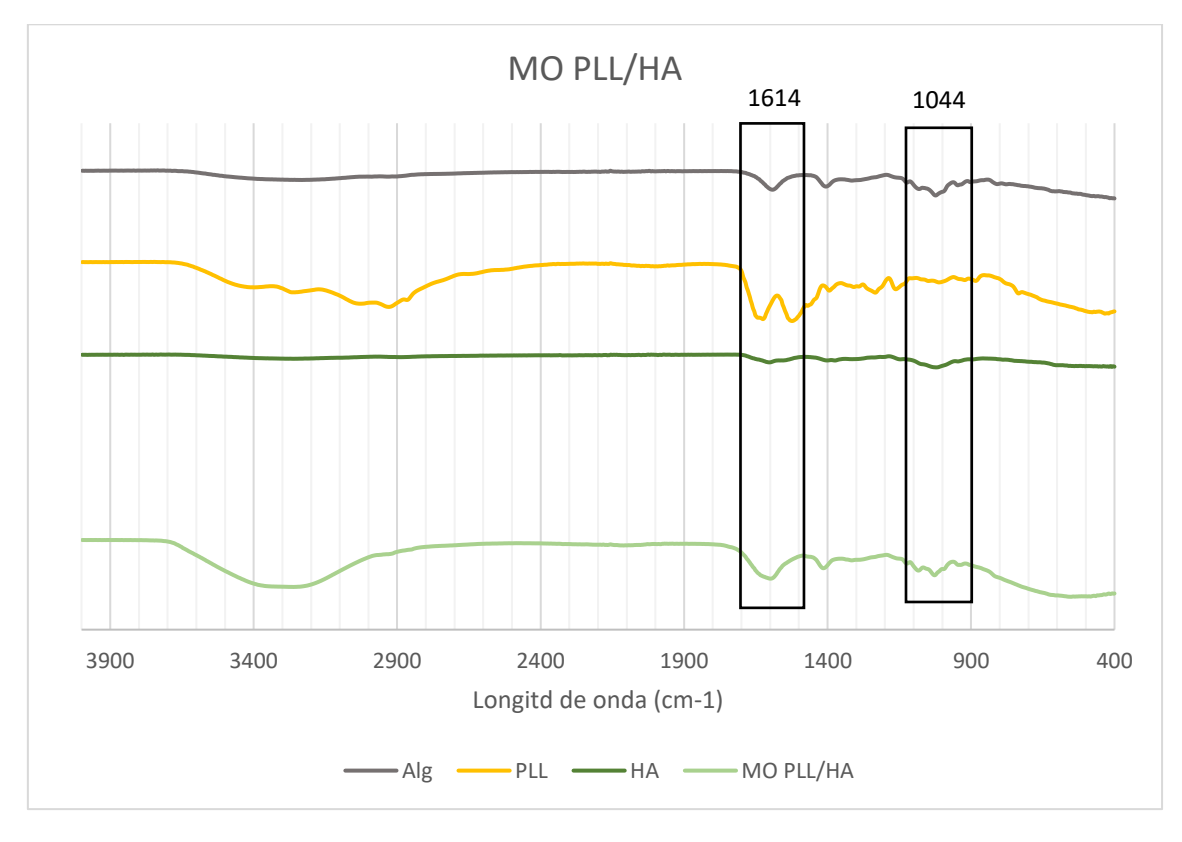

*Figura 8. Espectro de FTIR del Alg, PLL, CS y de las MO PLL/HA.* 

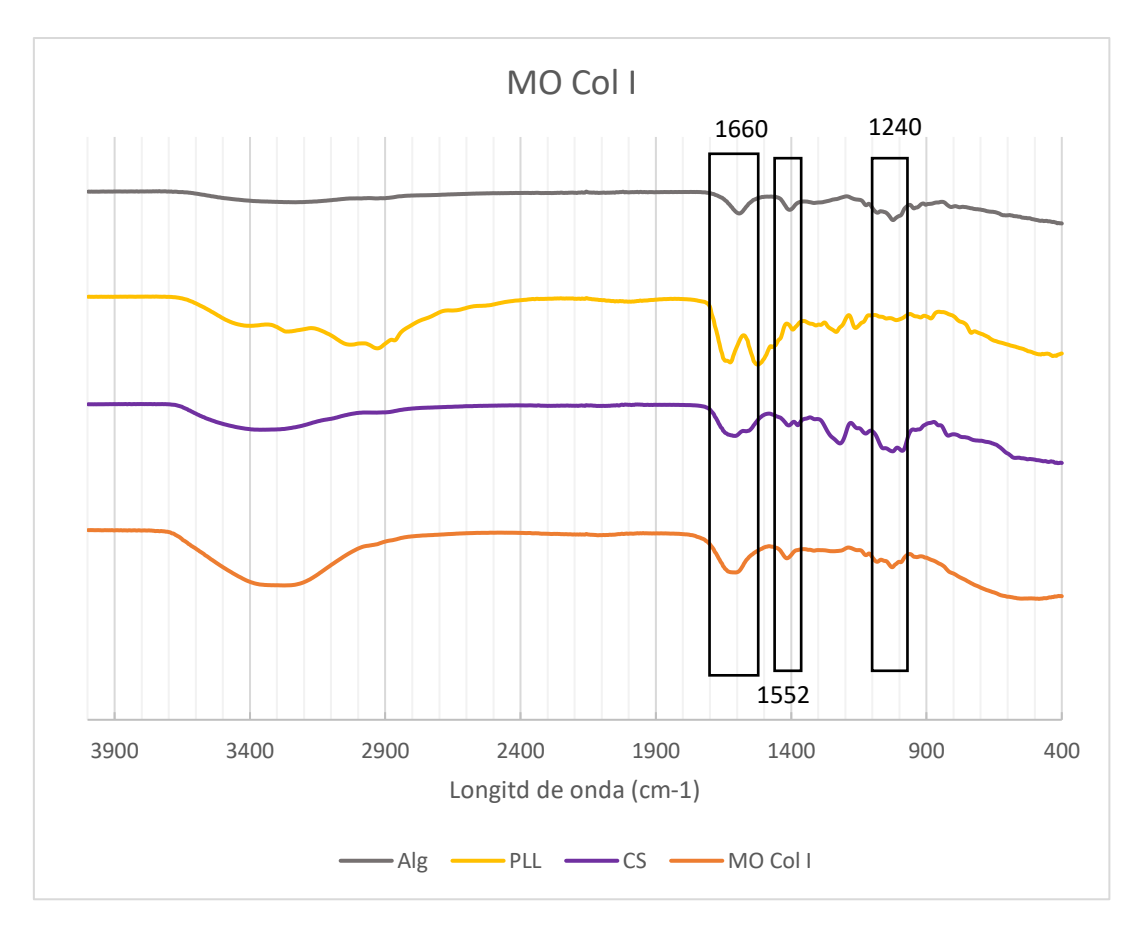

*Figura 9. Espectro de FTIR del Alg, PLL, CS y de las MO Col I.*

No se tiene un espectro del colágeno puro, puesto que en el CBIT no se dispone del compuesto en polvo.

## **1.4. ANÁLISIS DE LOS DATOS DE CICLO CELULAR Y APOPTOSIS**

## **1.4.1. CICLO CELULAR**

Para el análisis de ciclo celular, se siguen los pasos que se muestran en la Figura 29. En primer lugar, se genera un DotPlot representando el pico del yoduro de propidio frente a la altura y se dibuja una región que se corresponde con las células y se descarta el debris. A continuación, se genera un histograma y se muestran tan solo los datos correspondientes a las células para delimitar las regiones de las poblaciones celulares en fases G0/G1, S y G2/M. Finalmente se crea una lista que recopile los diferentes porcentajes de cada población.

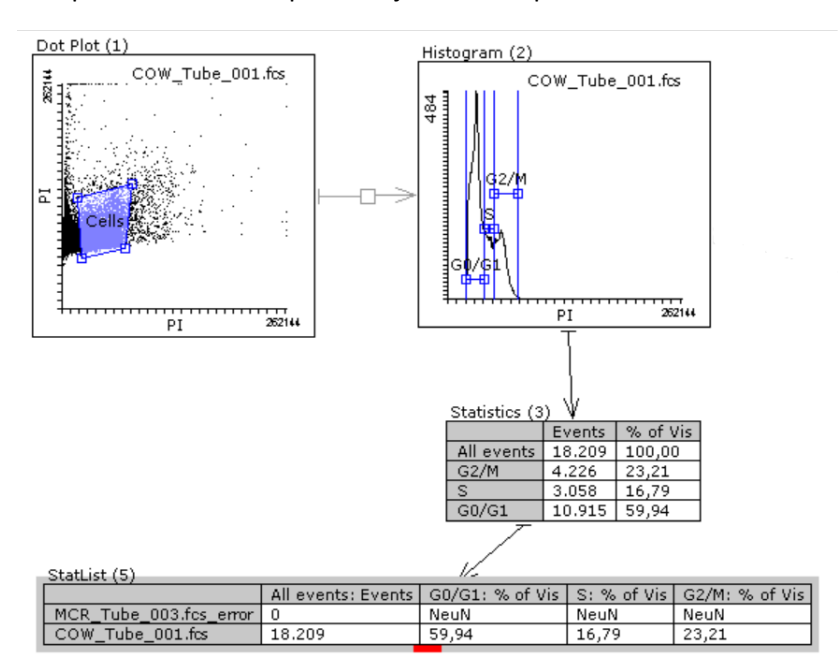

*Figura 10. Análisis de los datos de ciclo celular con el software Flowing. Se muestra en morado los datos que se corresponden a las células.*

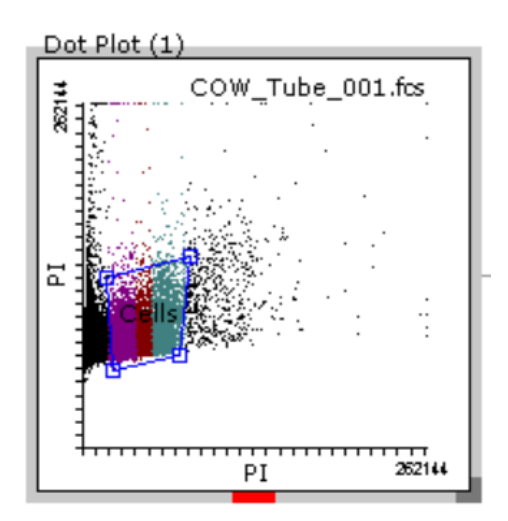

*Figura 11. Detalle del DotPlot obtenido al representar los datos de ciclo celular. Se muestra la región de correspondiente a las células y, dentro de esta, las fases G0/G1 en morado, S granate y G2/M azul.*

#### **1.4.2. APOPTOSIS**

Para el análisis de los datos de apoptosis se siguen los pasos de la Figura 31. En primer lugar, se genera un DotPlot donde se representa Side Scatter vs. Forward donde se crea una región que comprende las células y se descarta el debris. Se genera un nuevo DotPlot (altura vs. área) representando únicamente las células y se seleccionan los singletes mediante el dibujo de una región, descartando así los posibles dobletes. Se unen los dos eventos generados en ambos dotplots (células y singletes) y se representan en un nuevo DotPlot del área del pico de Anexina V frente a la altura, donde se delimitan 3 regiones correspondientes a las 3 poblaciones celulares (células y singletes, muertas y apoptóticas) según si son PI+, PI-, Anexina V+ o Anexina-. Finalmente, se crea una tabla que recoge los datos obtenidos del análisis que se transfieren a una hoja Excel para su análisis.

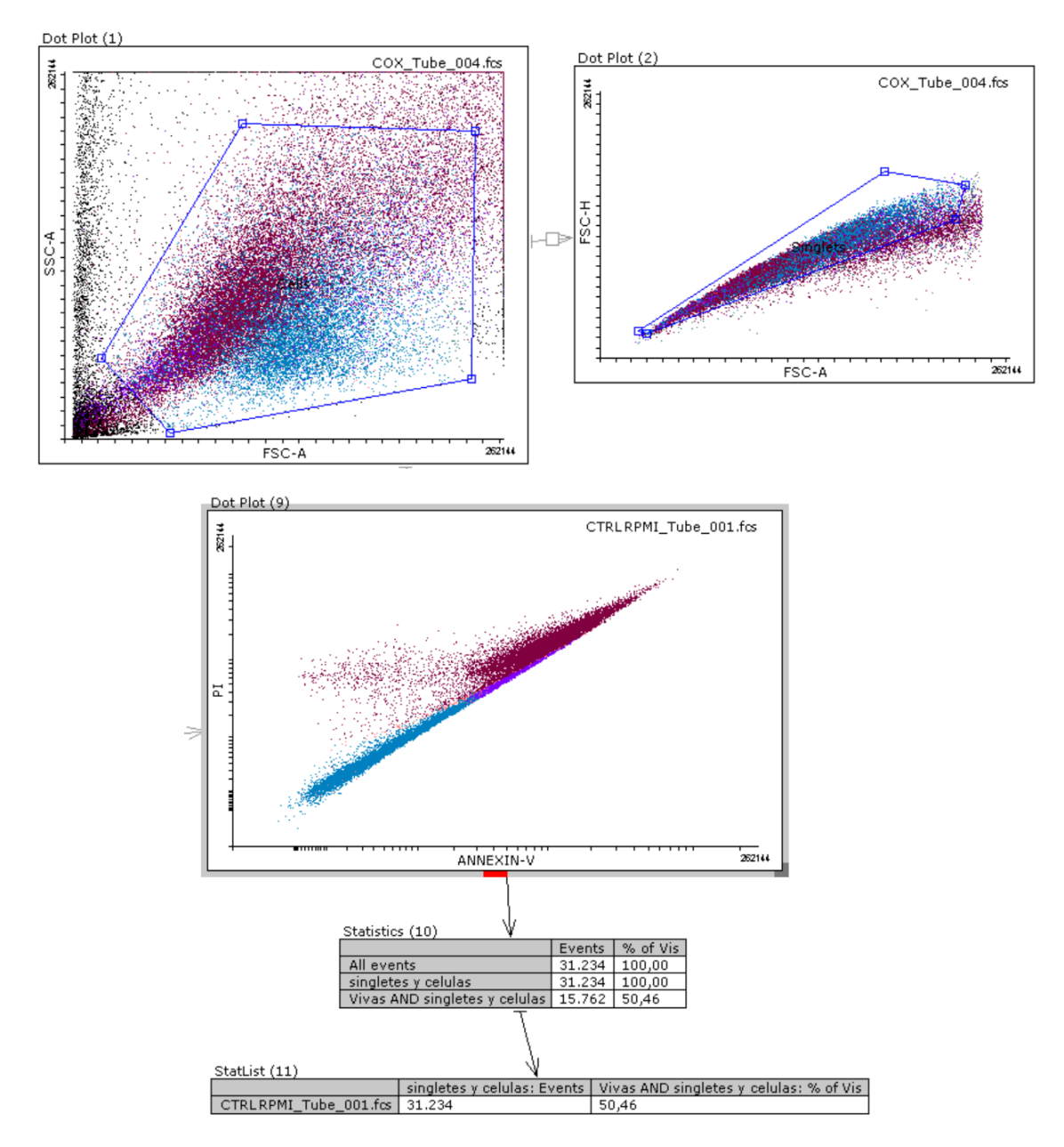

*Figura 12. Análisis de los datos de apoptosis con el software Flowing. Se muestran en morado los datos que se corresponden a las células apoptóticas; en azul los correspondientes a las células vivas que sean singletes y en granate las muertas.*

### **1.4.3. PORCENTAJE DE MMCs EN LAS MUESTRAS DEL CULTIVO**

Para constatar que el porcentaje de hMSCs en las muestras de los cultivos celulares no supera el 5% de la muestra, se realiza el análisis que se muestra en la Figura 32. En primer lugar, se genera un DotPlot representando Side Scatter vs. Forward donde se crea una región que delimita las células y se descarta el debris. Se genera un nuevo DotPlot PI vs. Anexina V donde se muestren todos los eventos, y se crea una nueva región que comprenda las células vivas. A continuación, se crea un nuevo DotPlot (marcadores CD73 vs. CD138) conectado al primero donde se muestren tan solo eventos que sean células y que estén vivas y se crea una región correspondiente a las MMCs. Tras ello, se muestran los eventos que cumplen los requisitos "células", "células vivas" y "MMCs" de color azul. En una StatList se recogen los % de MMCs de cada muestra, comprobando que en ninguna de ellas el porcentaje de MMCs sea menor a un 95%, lo que indica que menos de un 5% de las células de la muestra son hMSCs.

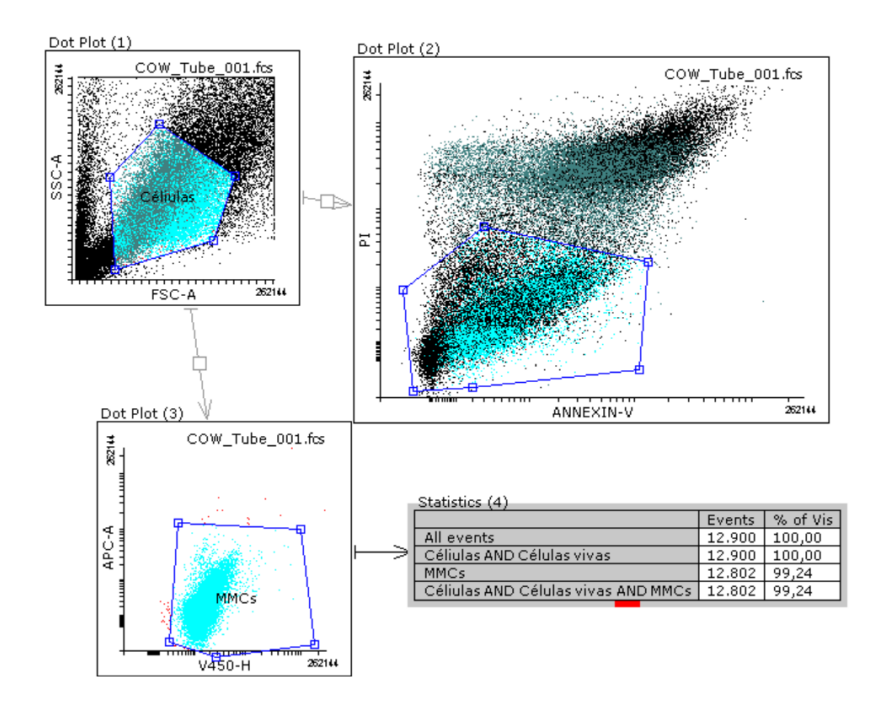

*Figura 13. Análisis del % de cada tipo celular (MMCs y hMSCs) en las muestras de apoptosis y ciclo celular.*